## **Google Drive**

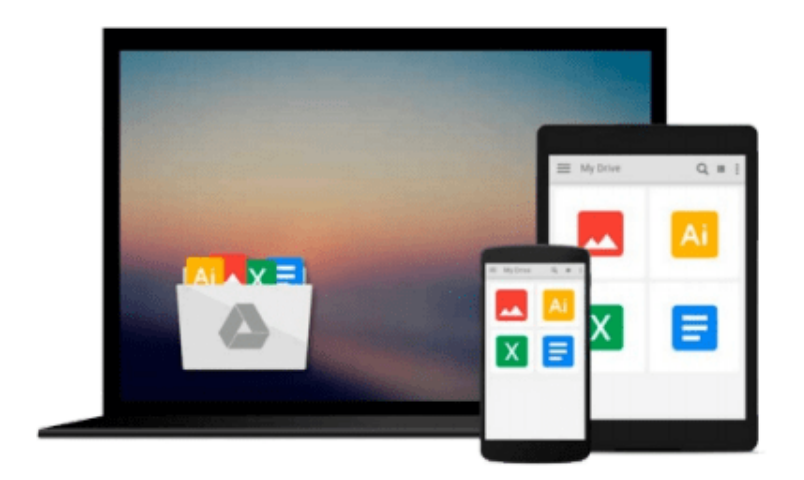

 $\equiv$ 

# **Getting Started with Kubernetes**

*Jonathan Baier*

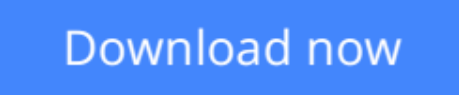

[Click here](http://ijos.club/go/read.php?id=B017XSFL1Y) if your download doesn"t start automatically

### **Getting Started with Kubernetes**

Jonathan Baier

**Getting Started with Kubernetes** Jonathan Baier

**Orchestrate and manage large-scale Docker deployments with Kubernetes to unlock greater control over your infrastructure and extend your containerization strategy**

### **About This Book**

- Learn the fundamentals of Kubernetes how it works, and how it fits into the growing containerization trend
- Integrate Kubernetes into your workflow alongside continuous delivery tools to address today's operational challenges
- Get to grips with a wide range of tools to help you monitor and secure your deployments

### **Who This Book Is For**

If you have some experience with Docker and want to get more from containerization, this book is the perfect place to start. Focused on helping you take control of your deployments in a simple way, you'll soon find out how to transform your operations for greater organizational and technical agility.

### **What You Will Learn**

- Download, install, and configure the latest version of Kubernetes
- Perform smooth updates and patches with minimal downtime
- Streamline the way you deploy and manage your applications with large-scale container orchestration
- Find out how Kubernetes can simplify the way you configure your clusters and networks
- Learn why the Open Container initiative is so important for the way you manage your infrastructure
- Discover third-party tools that can enhance your production operations
- Explore and use the most persistent storage options for your clusterter
- Integrate Kubernetes with continuous delivery tools such as Gulp and Jenkins

### **In Detail**

Kubernetes is the tool that's pushing the containerization revolution – largely driven by Docker – to another level. If Docker has paved the way for greater agility and control in the way we organize and manage our infrastructure, Kubernetes goes further, by helping you to orchestrate and automate container deployments on a massive scale. Kubernetes really does think big – and it's time you did too!

This book will show you how to start doing exactly that, showing you how to extend the opportunities that containerization innovations have brought about in new and even more effective ways. Get started with the basics - explore the fundamental elements of Kubernetes and find out how to install it on your system, before digging a little deeper into Kubernetes core constructs. Find out how to use Kubernetes pods, services, replication controllers, and labels to manage your clusters effectively and learn how to handle networking with Kubernetes

Once you've got to grips with these core components, you'll begin to see how Kubernetes fits into your workflow. From basic updates to integrating Kubernetes with continuous delivery tools such as Jenkins and Gulp, the book demonstrates exactly how Kubernetes will transform the way you work. With further insights on how to install monitoring and security tools, this book provides you with a direct route through Kubernetes – so you can take advantage of it, fast!

### **Style and approach**

This straightforward guide will help you understand how to move your container applications into production through best practices and step by step walkthroughs tied to real-world operational strategies.

**L** [Download](http://ijos.club/go/read.php?id=B017XSFL1Y) [Getting Started with Kubernetes ...pdf](http://ijos.club/go/read.php?id=B017XSFL1Y)

**[Read Online](http://ijos.club/go/read.php?id=B017XSFL1Y)** [Getting Started with Kubernetes ...pdf](http://ijos.club/go/read.php?id=B017XSFL1Y)

#### **From reader reviews:**

#### **Effie Peoples:**

This Getting Started with Kubernetes book is just not ordinary book, you have it then the world is in your hands. The benefit you get by reading this book is usually information inside this publication incredible fresh, you will get details which is getting deeper anyone read a lot of information you will get. This kind of Getting Started with Kubernetes without we know teach the one who examining it become critical in considering and analyzing. Don't end up being worry Getting Started with Kubernetes can bring once you are and not make your tote space or bookshelves' come to be full because you can have it inside your lovely laptop even cell phone. This Getting Started with Kubernetes having very good arrangement in word in addition to layout, so you will not feel uninterested in reading.

#### **Hubert Smith:**

You may get this Getting Started with Kubernetes by visit the bookstore or Mall. Merely viewing or reviewing it can to be your solve problem if you get difficulties on your knowledge. Kinds of this guide are various. Not only by simply written or printed and also can you enjoy this book by means of e-book. In the modern era similar to now, you just looking by your local mobile phone and searching what their problem. Right now, choose your current ways to get more information about your guide. It is most important to arrange yourself to make your knowledge are still up-date. Let's try to choose correct ways for you.

#### **Santiago Klein:**

E-book is one of source of knowledge. We can add our information from it. Not only for students and also native or citizen have to have book to know the revise information of year to help year. As we know those ebooks have many advantages. Beside most of us add our knowledge, may also bring us to around the world. From the book Getting Started with Kubernetes we can acquire more advantage. Don't you to be creative people? To get creative person must love to read a book. Only choose the best book that suited with your aim. Don't be doubt to change your life by this book Getting Started with Kubernetes. You can more inviting than now.

#### **Jack Caldwell:**

Many people said that they feel bored when they reading a publication. They are directly felt that when they get a half elements of the book. You can choose the actual book Getting Started with Kubernetes to make your current reading is interesting. Your current skill of reading talent is developing when you such as reading. Try to choose basic book to make you enjoy to read it and mingle the opinion about book and studying especially. It is to be first opinion for you to like to open up a book and examine it. Beside that the publication Getting Started with Kubernetes can to be a newly purchased friend when you're sense alone and confuse using what must you're doing of these time.

**Download and Read Online Getting Started with Kubernetes Jonathan Baier #6T4GWUZBAEO**

### **Read Getting Started with Kubernetes by Jonathan Baier for online ebook**

Getting Started with Kubernetes by Jonathan Baier Free PDF d0wnl0ad, audio books, books to read, good books to read, cheap books, good books, online books, books online, book reviews epub, read books online, books to read online, online library, greatbooks to read, PDF best books to read, top books to read Getting Started with Kubernetes by Jonathan Baier books to read online.

### **Online Getting Started with Kubernetes by Jonathan Baier ebook PDF download**

#### **Getting Started with Kubernetes by Jonathan Baier Doc**

**Getting Started with Kubernetes by Jonathan Baier Mobipocket**

**Getting Started with Kubernetes by Jonathan Baier EPub**